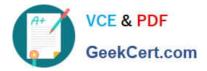

# P\_S4FIN\_1909<sup>Q&As</sup>

SAP Certified Application Professional - Financials in SAP S/4HANA for SAP ERP Finance Experts (SAP S/4HANA 1909)

## Pass SAP P\_S4FIN\_1909 Exam with 100% Guarantee

Free Download Real Questions & Answers **PDF** and **VCE** file from:

https://www.geekcert.com/p\_s4fin\_1909.html

### 100% Passing Guarantee 100% Money Back Assurance

Following Questions and Answers are all new published by SAP Official Exam Center

Instant Download After Purchase

- 100% Money Back Guarantee
- 😳 365 Days Free Update
- 800,000+ Satisfied Customers

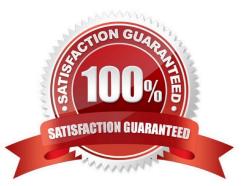

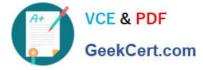

#### **QUESTION 1**

Your customer\\'s company code is assigned to a chart of depreciation with three depreciation areas that post in real time. Last year, your customer acquired an asset that was only capitalized In two of the depredation areas this year you post an integrated asset sale to a customer for this asset. How many documents are generated during the sale posting?

| A. 5              |  |
|-------------------|--|
| B. 4              |  |
| C. 2              |  |
| D. 3              |  |
| Correct Answer: D |  |

#### **QUESTION 2**

What do you configure to enable the automatic creation of a vendor when you create a business partner? There are 2 correct answers to this question.

- A. The business partner grouping key
- B. The partner functions for vendors
- C. The incoterms for vendors
- D. The customer/vendor integration interface

Correct Answer: AD

#### **QUESTION 3**

Your customer uses the ledger approach to multiple valuation. During conversion to SAP S/4HANA, which configurations will be required? There are 2 correct answer to this question.

- A. Assign accounting principles to all real and derived depreciation areas.
- B. Convert accounts of parallel valuations to asset reconciliation accounts.
- C. Configure data depreciation areas to no longer post to the general ledger.
- D. Define the document type for the accounting-principle-specific-documents.

Correct Answer: AB

#### **QUESTION 4**

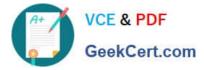

Which type of extension ledger do you set up to record incoming sales orders for account-based profitability analysis? Please choose the correct answer.

- A. Valuation
- B. Extension
- C. Prediction and commitments
- D. Simulation

Correct Answer: C

#### **QUESTION 5**

In controlling. What is a mandatory customizing step when converting a system to SAP S/4HANA? Please choose the correct answer.

- A. Activate Account-based CO-PA.
- B. Create document type for CO postings.
- C. Define profit center hierarchy.
- D. Migrate the material ledger.

Correct Answer: A

Latest P S4FIN 1909P S4FIN 1909 PDF DumpsP S4FIN 1909 BraindumpsDumps